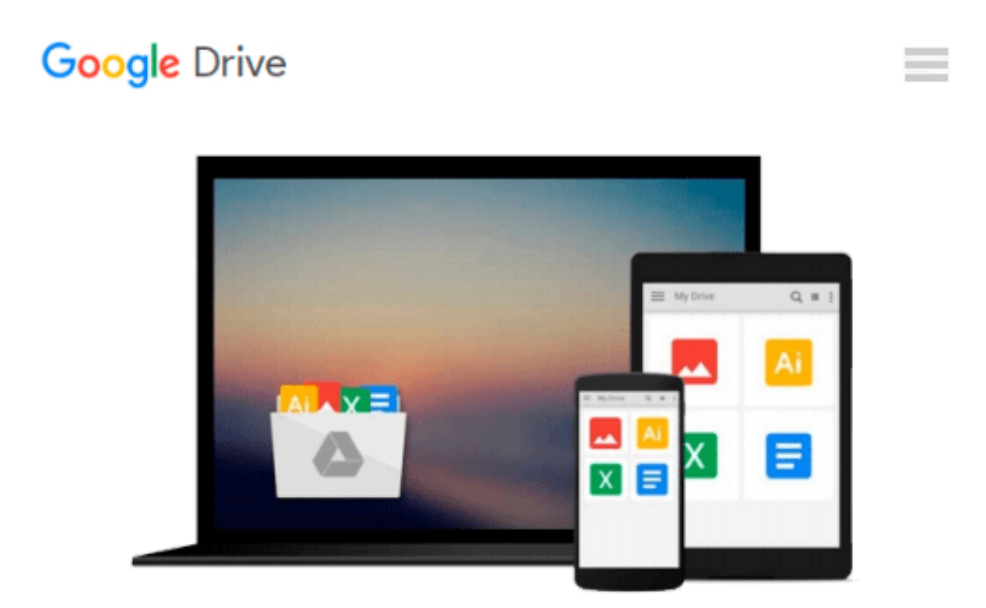

# **OS X Mavericks All-in-One For Dummies**

*Mark L. Chambers*

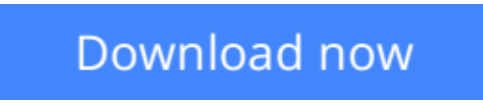

[Click here](http://ijos.club/go/read.php?id=B00E7Z5AAO) if your download doesn"t start automatically

## **OS X Mavericks All-in-One For Dummies**

Mark L. Chambers

#### **OS X Mavericks All-in-One For Dummies** Mark L. Chambers

#### **Your all-in-one guide to all things OS X Mavericks**

This fun and friendly *For Dummies* guide is your ticket to taking advantage of all the features of Apple's latest desktop operating system – OS X Mavericks. You'll get to know OS X, customize Mavericks for your needs, become more productive, and take your system to a whole new level with eight minibooks dedicated to OS X essentials. Plus, you'll learn how to keep your system safe, stay connected on the go, turn your Mac into a multimedia hub, and make your Mac happy with the over 200 new features found in OS X Mavericks.

- Includes eight minibooks: Introducing OS X, Customizing and Sharing, the Digital Hub, Using iWork, the Typical Internet Stuff, Networking in OS X, Expanding Your System, and Advanced OS X
- Covers new-to-OS X tools and features including iBooks, Maps, iCloud Keychain, Finder Tabs, and Tags plus the streamlined Calendar, Notifications, and Safari applications
- Shows you how to navigate around the desktop with Launchpad and Mission Control, build the Finder of your dreams, and sync your important stuff with iCloud
- Walks you through the fun stuff, too, including editing images in iPhoto, trying out your cinema skills with iMovie, rockin' out with GarageBand and iTunes, becoming a gaming guru, video-chatting with FaceTime, surfing the web with Safari, and more

Whether you want to test the OS X waters or just dive right in, *OS X Mavericks All-in-One For Dummies* is here to help guide your way.

**L** [Download](http://ijos.club/go/read.php?id=B00E7Z5AAO) [OS X Mavericks All-in-One For Dummies ...pdf](http://ijos.club/go/read.php?id=B00E7Z5AAO)

**[Read Online](http://ijos.club/go/read.php?id=B00E7Z5AAO)** [OS X Mavericks All-in-One For Dummies ...pdf](http://ijos.club/go/read.php?id=B00E7Z5AAO)

#### **From reader reviews:**

#### **Jodi Saldana:**

In other case, little persons like to read book OS X Mavericks All-in-One For Dummies. You can choose the best book if you appreciate reading a book. As long as we know about how is important any book OS X Mavericks All-in-One For Dummies. You can add understanding and of course you can around the world by way of a book. Absolutely right, mainly because from book you can learn everything! From your country until finally foreign or abroad you will be known. About simple thing until wonderful thing you may know that. In this era, we can easily open a book as well as searching by internet product. It is called e-book. You can utilize it when you feel fed up to go to the library. Let's learn.

#### **Richard Endsley:**

Reading can called imagination hangout, why? Because when you are reading a book particularly book entitled OS X Mavericks All-in-One For Dummies your brain will drift away trough every dimension, wandering in each and every aspect that maybe unidentified for but surely might be your mind friends. Imaging each and every word written in a book then become one contact form conclusion and explanation that maybe you never get prior to. The OS X Mavericks All-in-One For Dummies giving you another experience more than blown away your thoughts but also giving you useful details for your better life in this particular era. So now let us demonstrate the relaxing pattern here is your body and mind will likely be pleased when you are finished examining it, like winning an activity. Do you want to try this extraordinary wasting spare time activity?

#### **Shannon Silva:**

This OS X Mavericks All-in-One For Dummies is brand new way for you who has intense curiosity to look for some information given it relief your hunger info. Getting deeper you upon it getting knowledge more you know otherwise you who still having bit of digest in reading this OS X Mavericks All-in-One For Dummies can be the light food in your case because the information inside that book is easy to get through anyone. These books acquire itself in the form which is reachable by anyone, yes I mean in the e-book type. People who think that in guide form make them feel tired even dizzy this reserve is the answer. So there isn't any in reading a e-book especially this one. You can find what you are looking for. It should be here for you. So , don't miss the item! Just read this e-book variety for your better life in addition to knowledge.

#### **Joseph Curtis:**

Reading a guide make you to get more knowledge from this. You can take knowledge and information coming from a book. Book is created or printed or descriptive from each source in which filled update of news. In this particular modern era like now, many ways to get information are available for anyone. From media social such as newspaper, magazines, science book, encyclopedia, reference book, story and comic. You can add your knowledge by that book. Isn't it time to spend your spare time to spread out your book? Or just in search of the OS X Mavericks All-in-One For Dummies when you essential it?

**Download and Read Online OS X Mavericks All-in-One For Dummies Mark L. Chambers #I107O5T2GN8**

### **Read OS X Mavericks All-in-One For Dummies by Mark L. Chambers for online ebook**

OS X Mavericks All-in-One For Dummies by Mark L. Chambers Free PDF d0wnl0ad, audio books, books to read, good books to read, cheap books, good books, online books, books online, book reviews epub, read books online, books to read online, online library, greatbooks to read, PDF best books to read, top books to read OS X Mavericks All-in-One For Dummies by Mark L. Chambers books to read online.

### **Online OS X Mavericks All-in-One For Dummies by Mark L. Chambers ebook PDF download**

**OS X Mavericks All-in-One For Dummies by Mark L. Chambers Doc**

**OS X Mavericks All-in-One For Dummies by Mark L. Chambers Mobipocket**

**OS X Mavericks All-in-One For Dummies by Mark L. Chambers EPub**